## PID\_AMB2\_NEUTROPHILS\_PATHWAY

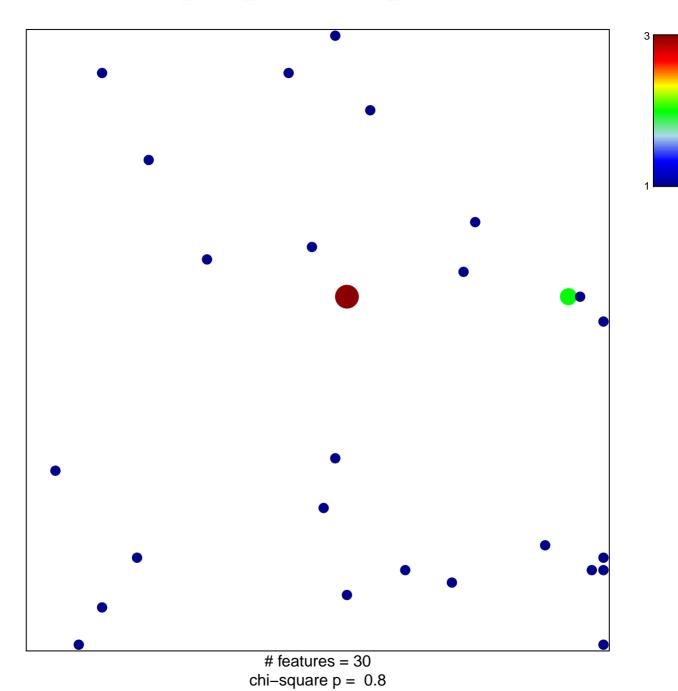

## PID\_AMB2\_NEUTROPHILS\_PATHWAY

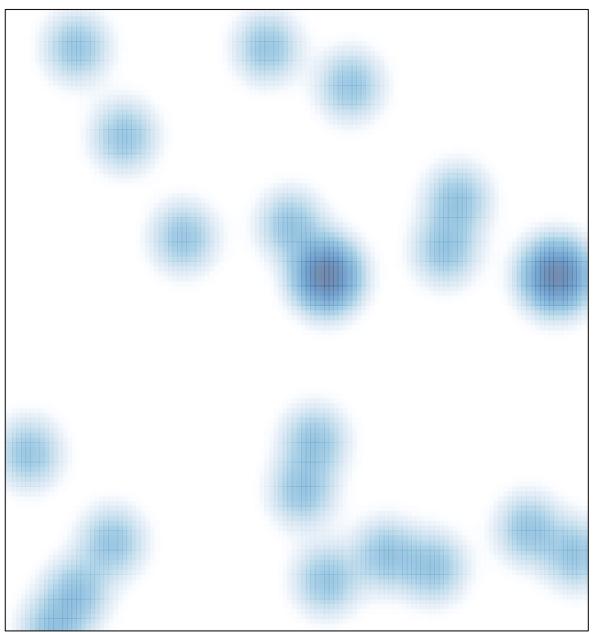

# features = 30, max = 3